# **Bilan 2007 des changements climatiques L'atténuation du changement climatique**

## **Contribution du Groupe de travail III au quatrième Rapport d'évaluation du GIEC Résumé à l'intention des décideurs et résumé technique**

## **ERRATA**

#### **Page Rubrique Correction**

- 16 **Résumé à l'intention des décideurs** Tableau RID.5: Ajouter la note suivante: «Pour de plus amples renseignements, consulter le Tableau 5.1 du quatrième rapport de synthèse du GIEC ainsi que les notes correspondantes».
- 16 **Résumé à l'intention des décideurs** Note de bas de page 28: le texte doit être libellé comme suit: «…du rapport RE4, GTI, chapitre 10.7…».
- 18 **Résumé à l'intention des décideurs** Figure RID.8: Remplacer la légende de l'axe des abscisses «Niveau de stabilisation de la concentration des GES (ppm  $CO<sub>2</sub>$ -éq)» par «Niveau de stabilisation de la concentration d'équivalent- $CO<sub>2</sub>$  (ppm  $CO<sub>2</sub>$ -éq, aérosols compris)».
- 18 **Résumé à l'intention des décideurs** Figure RID.8: ligne 5, supprimer «de la stabilisation des gaz à effet de serre dans l'atmosphère».
- 18 **Résumé à l'intention des décideurs** Figure RID 8: la fin de la légende doit être libellée comme suit: «du RE4 GTI, chapitre 10.7».
- 42 **Résumé technique** Tableau RT.2 : Ajouter la note suivante: «Pour de plus amples renseignements, consulter le Tableau 5.1 du quatrième rapport de synthèse du GIEC ainsi que les notes correspondantes».
- 46 **Résumé technique** Figure RT.11: Remplacer la légende de l'axe des abscisses «Niveau de stabilisation de la concentration des GES (ppm  $CO<sub>2</sub>$ -éq)» par «Niveau de stabilisation de la concentration d'équivalent- $CO<sub>2</sub>$  (ppm  $CO<sub>2</sub>$ -éq, aérosols compris)».
- 47 **Résumé technique** Figure RT 13 : Remplacer les légendes de l'axe des ordonnées par ce qui suit (de bas en haut): "Pétrole – Charbon – Gaz – Biomasse – Nucléaire – Hydro – Autres renouvelables". Veuillez trouver ci-dessous la figure révisée :

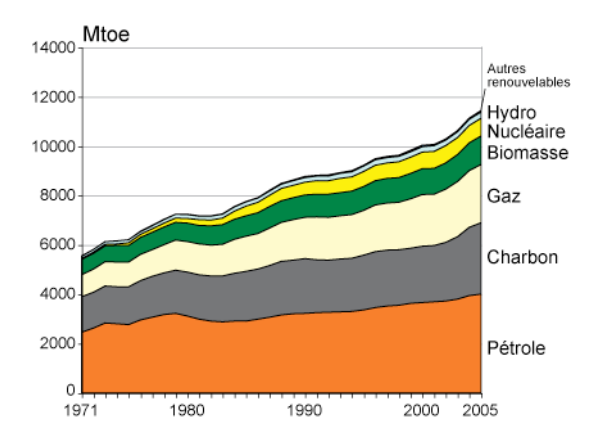

70 **Résumé technique** Colonne de gauche, premier paragraphe sous la rubrique «Tendances à l'œuvre dans les émissions»: dans la première phrase, remplacer «Gt CO –éq» par «Gt CO<sub>2</sub>–éq», dans la deuxième phrase, remplacer «N<sub>2</sub>O» par «N<sub>2</sub>O» et dans la troisième phrase, le texte doit être libellé comme suit: «[…] en 2005, l'agriculture a représenté, selon les estimations, environ 85 % du  $N_2O$  [...]».

- 76 **Résumé technique** Colonne de gauche, quatrième ligne sous la rubrique «Évaluations modélisées à l'échelle régionale»: remplacer «1,3-4,2 MtCO $_2$  / an» par «1,3 – 4,2 GtCO $_2$ /an».
- 77 **Résumé technique** Figure RT 23: supprimer les points dans l'axe des ordonnées (3 500, 3 000, 2 500, etc.).